### **Device Driver**

### **Linux Loadable Kernel Modules (LKM)**

- A way dynamically ADD code to the Linux kernel
- LKM is usually used for dynamically add
	- **device drivers**
	- F filesystem drivers
	- F system calls
	- **network drivers**
	- **Executable interpreters**

# **Why use LKMs**

- **Need not to rebuild kernel**
- $\mathcal{L}_{\mathcal{A}}$  Diagnosing system problems
	- Easier to locate in which part of the kernel problems occur
- **Modules are faster to maintain and debug**
- **EXMs are not slower than base kernel parts**
- **However, if the system startup is dependent on a module,** it has to be included in the base kernel
	- E.g. File system driver

# **Kernel Module Programming**

- Kernel module은 module\_init(init\_func);에서 시작
- $\mathcal{L}_{\mathcal{A}}$ ■ Kernel module은 module\_exit(exit\_func);에서 종료
- $\Box$ ■ Init\_func과 exit\_func은 static function.

```
static int module begin(void) {
//TODO:…return 0;
}
static void module end(void) {
//TODO:…}
module_init(module_begin);
module_exit(module_end);
```
# **Module Programming Example**

 $\mathbb{R}^n$ Simple Module Program (hello.c)

```
/* Module example
FILE : hello_module.c */
#include <linux/kernel.h>
#include <linux/module.h>
#include <linux/init.h>
MODULE_LICENSE("GPL");
MODULE_AUTHOR("Huins");
static int module_begin(void) {
printk(KERN_ALERT "Hello, Wellcome to module!!\n");
return 0;
}
static void module end(void) {
printk(KERN_ALERT "Goodbye, Exit module!!\n");
}
module_init(module_begin);
module_exit(module_end);
```
# **Module Programming Example**

#### $\mathcal{L}_{\mathcal{A}}$ Makefile

obj-m := hello\_module.o KDIR := /work/achroimx6q/kernel  $PWD := $(shell \text{ pwd})$ all: driver

driver:\$(MAKE) -C \$(KDIR) SUBDIRS=\$(PWD) modules

#### clean:

```
rm -rf * ko
rm -rf *.mod.*
rm -rf<sup>*</sup>.o
```
#### ■ Run on the target

# insmod hello\_module.ko (모듈을 커널에 적재) # more /proc/modules (적재된 모듈 보기) # rmmod hello\_module (모듈 삭제하기)

# 모듈 관련 리눅스 명령어

모듈 명령어 요약

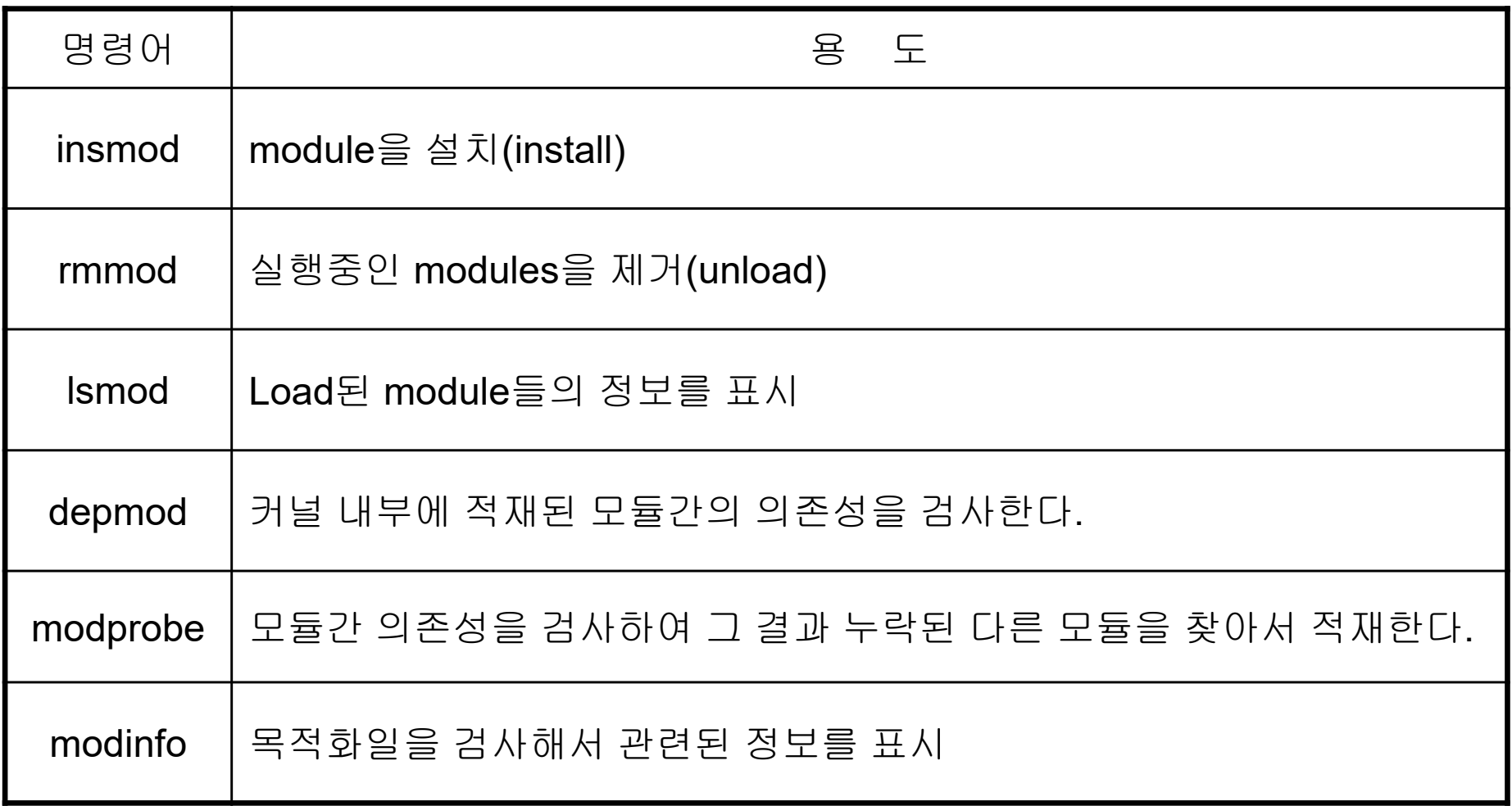

## **Device Driver Overview**

- IO device제어를 위한 device-specific code는 주로 device 제조사에 의해 만들어진다.
	- Device driver 는 OS kernel의 일부분
	- OS와 함께 컴파일
	- 동적으로 OS가 실행되는 동안 load
- **Categories** 
	- **Block devices**
	- **Char devices**

## **Device Driver Overview**

- **Block Devices** 
	- **Random access devices (buffering)**
	- $\overline{\mathcal{M}}$ ■ File system은 random access이기 때문에 a block device상으로 mount될 수 있다.
	- Disk는 일반적으로 block device형태로 개발된다.
- **Char devices** 
	- **Sequential access (no buffering)**
	- **Printers, scanners, sound boards, etc.**

### **Device Driver Flow**

■ Device Driver I/O Flow

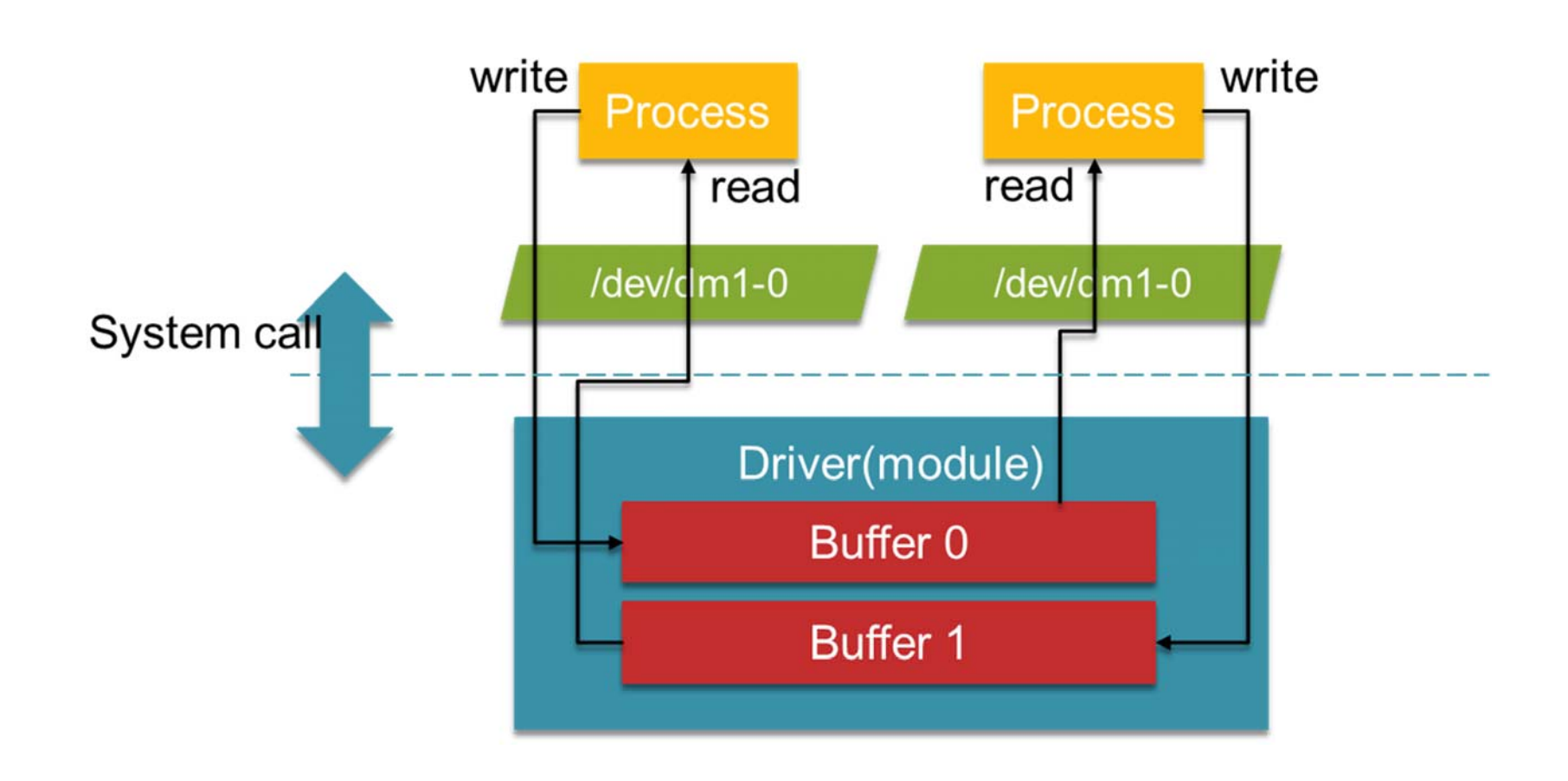

### **Device Driver Flow**

**II**/O Sub System

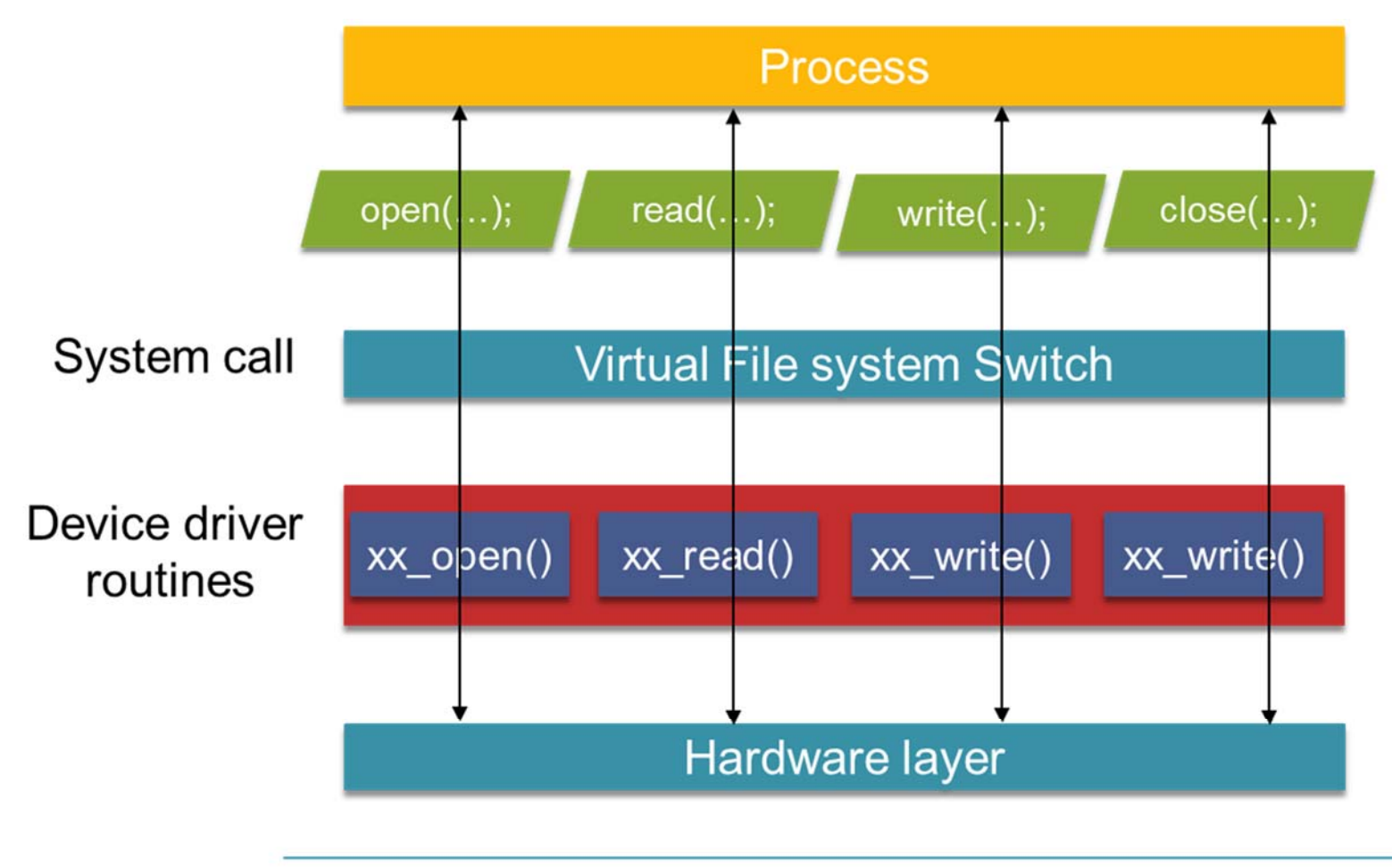

Indicates data flow

- **Special files** 
	- 모든 device는 리눅스 상에서 file의 형태로 존재
	- Device의 user-level interface를 special file이라 부른다.
	- F ■ 이러한 special file(often called device nodes)은 /dev directory안 에 존재.
	- command Is -I /dev/Ip\* 를 수행하면 status information를 확인 할 수 있다.

crw-rw-rw 1 root root 6, 0 April 23 1994 /dev/lp0

- 위 예시는, lp0는 character type device (file mode field의 첫 시작 문자가 c)이며, the major number는 6, minor device number는 0 임을 의미한다.
- mknod 명령으로 디바이스 드라이버에 접근할 수 있는 장치 파일 생성

- **Najor number** 
	- 각 device driver는 device를 구분하기 위해서 unique major number를 부여.
	- 이는 Linux Device Registrar에 의해 할당
	- F Driver정보를 포함하고 있는 배열의 index
	- # cat /proc/devices
- $\mathcal{L}_{\mathcal{A}}$  Minor number
	- device instance마다 부여된 번호
	- System이 다수의 IDE hard disk를 보유하고 있을 때 각각은 major number 3을 부여 받지만 minor number는 모두 다름.

# **List of /dev directory**

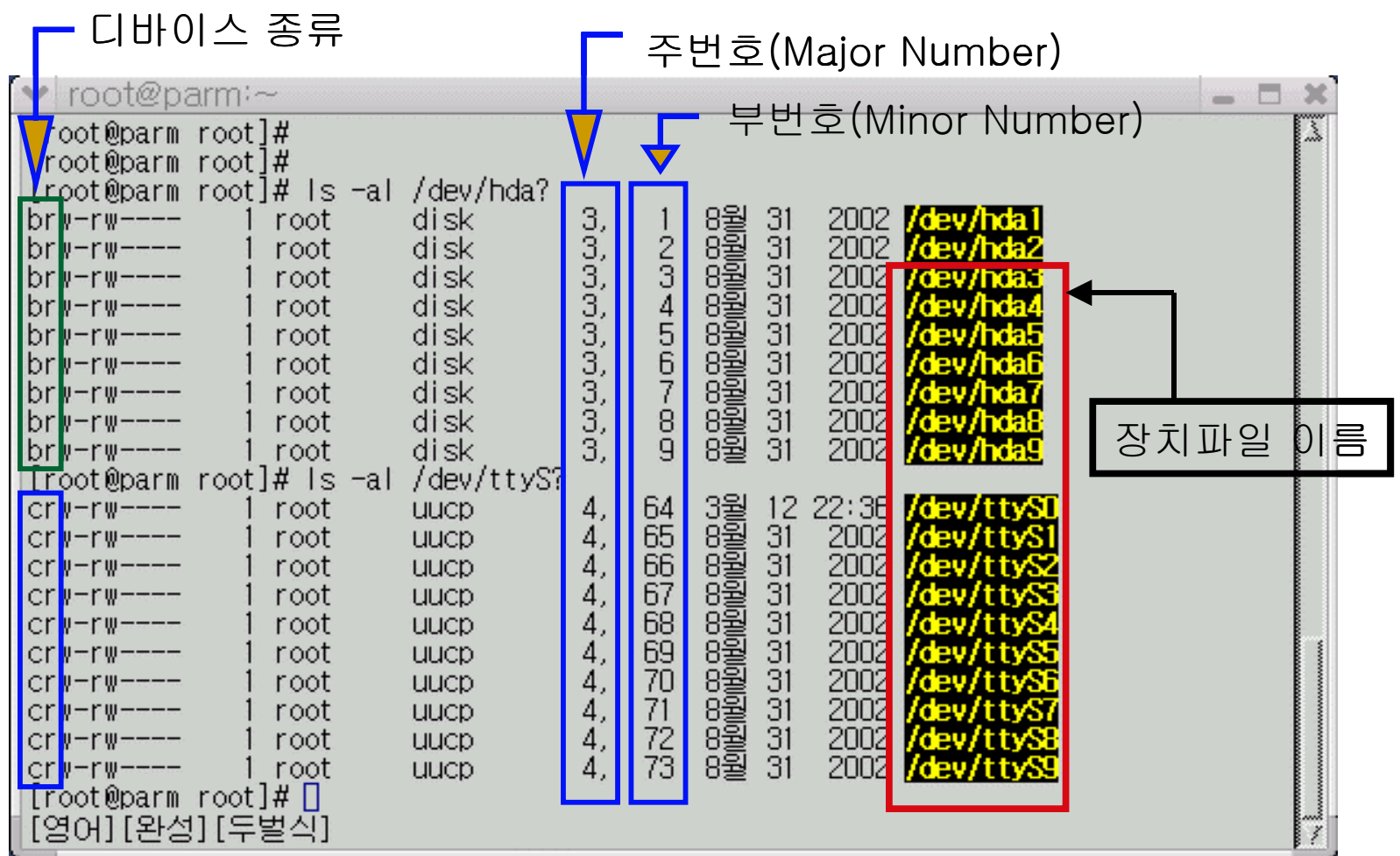

# **Linux Major Number List**

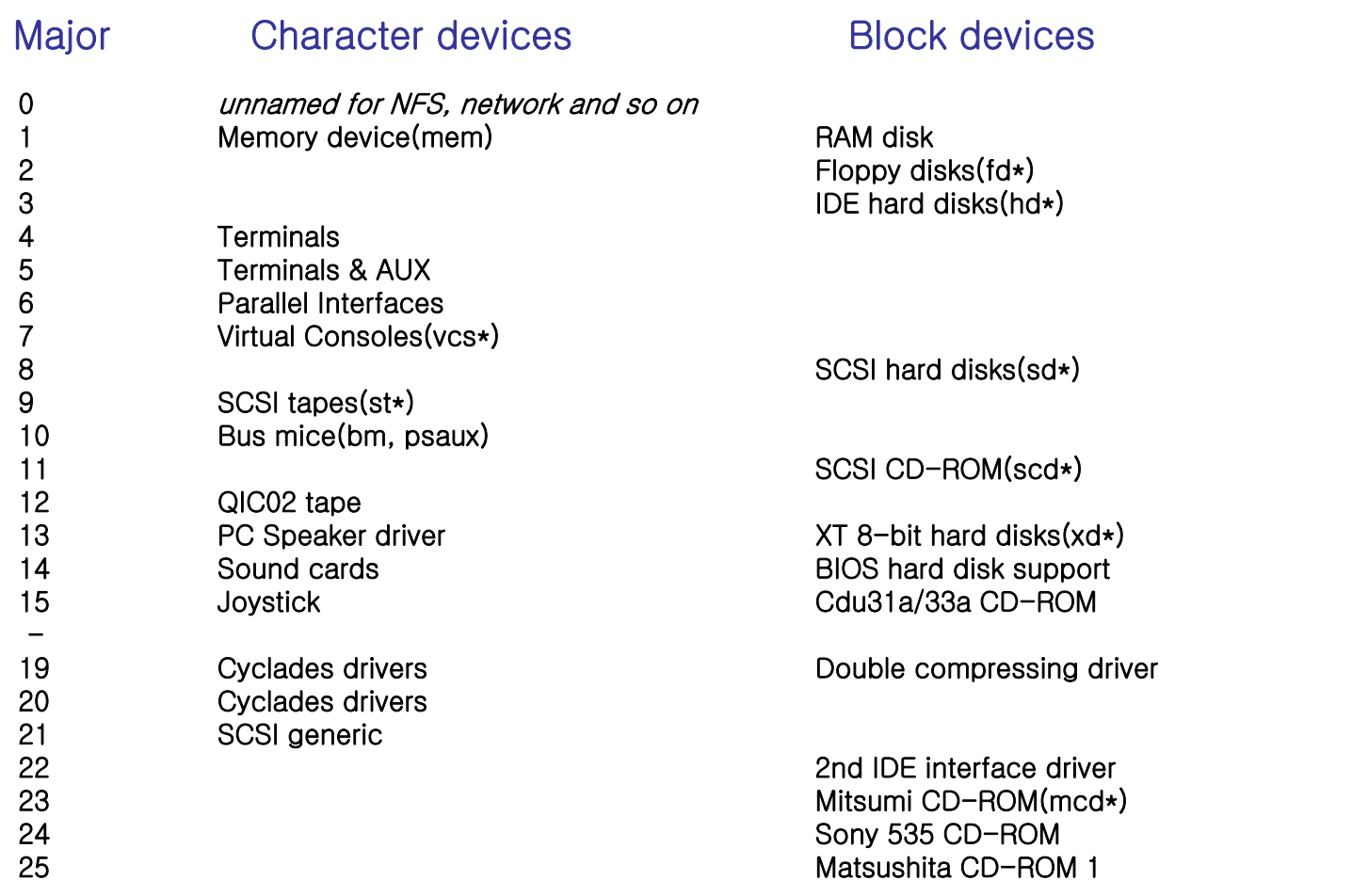

참조 \$LinuxSrc/Documentation/devices.txt \$LinuxSrc/include/linux/major.h

**Device driver and special files** 

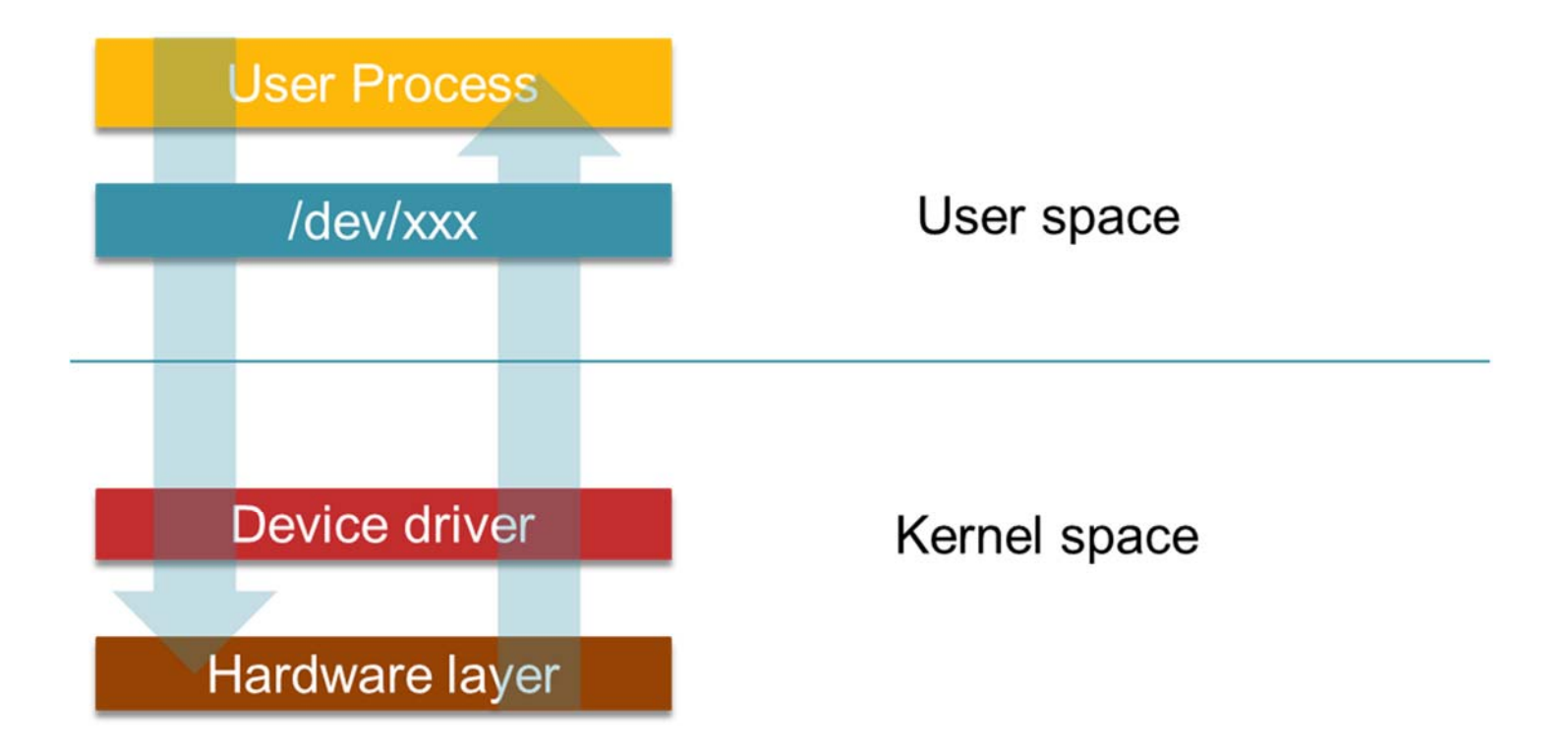

- $\mathcal{L}_{\mathcal{A}}$  File operation structure
	- Device를 위한 file operation structure는 device를 위한 function pointer로 구성
	- 이는 generic interface상의 function을 specific device behavior에 연결.
- 이런 연결은 두 가지의 배열 상에서 유지:
	- static struct device\_struct chrdevs[MAX\_CHRDEV]
	- F static struct device\_struct blkdevs[MAX\_BLKDEV]
- 같은 device는 character와 block interfaces를 모두 가질 수 있으며 각각의 배열에 저장된다.

struct file operations {

```
loff t (*llseek) (struct file *, loff t, int);
ssize t (*read) (struct file *, char *, size t, loff t *);
ssize t (*write) (struct file *, const char *, size t, loff t *);
int (*readdir) (struct file *, void *, filldir_t);
unsigned int (*poll) (struct file *, struct poll table struct *);
int (*ioctl) (struct inode *, struct file *, unsigned int, unsigned long);
int (*mmap) (struct file *, struct vm_area_struct *);
int (*open) (struct inode *, struct file *);
int (*flush) (struct file *);
int (*release) (struct inode *, struct file *);
int (*fsync) (struct file *, struct dentry *);
int (*fasync) (int, struct file *, int);
int (*check media change) (kdev t dev);
int (*revalidate) (kdev t dev);
int (*lock) (struct file *, int, struct file lock *);
```
### **include/linux/fs/h**

```
@@@ fs.h (/work/achroimx6q/achroimx kernel/include/linux) - gedit
                No save Professional X Employees
                                                            \circ \circFs.h X
 * NOTE:
 * all file operations except setlease can be called without
* the big kernel lock held in all filesystems.
 \starstruct file operations {
        struct module *owner:
        loff t (*llseek) (struct file *. loff t. int):
        ssize t (*read) (struct file *, char user *, size t, loff t *);
        ssize t (*write) (struct file *, const char user *, size t, loff t *);
        ssize t (*aio read) (struct kiocb *, const struct iovec *, unsigned long, loff t);
        ssize t (*aio write) (struct kiocb *, const struct lovec *, unsigned long, loff t);
        int (*readdir) (struct file *, void *, filldir t);
        unsigned int (*poll) (struct file *, struct poll table struct *);
        long (*unlocked ioctl) (struct file *, unsigned int, unsigned long);
        long (*compat ioctl) (struct file *, unsigned int, unsigned long);
        int (*mmap) (struct file *, struct vm area struct *);
        int (*open) (struct inode *, struct file *);
        int (*flush) (struct file *, fl owner t id);
        int (*release) (struct inode *, struct file *);
        int (*fsync) (struct file *, int datasync);
        int (*aio fsync) (struct kiocb *, int datasync);
        int (*fasync) (int, struct file *, int);
        int (*lock) (struct file *, int, struct file lock *);
        ssize_t (*sendpage) (struct file *, struct page *, int, size_t, loff_t *, int);
        unsigned long (*get unmapped area)(struct file *, unsigned long, unsigned long, unsigned long, unsigned
long):
        int (*check_flags)(int);
        int (*flock) (struct file *, int, struct file lock *);
        ssize t (*splice write)(struct pipe inode info *, struct file *, loff t *, size t, unsigned int);
        ssize t (*splice read)(struct file *, loff t *, struct pipe inode info *, size t, unsigned int);
        int (*setlease)(struct file *, long, struct file lock **);long (*fallocate)(struct file *file, int mode, loff t offset,
                          loff t len);
```
- $\mathcal{L}_{\mathcal{A}}$  Char device driver
	- device driver 등록
		- extern int register\_chrdev(unsigned int, const char \*, struct file operations \*)
			- 첫 번째 parameter 는 major number (0일 경우 사용하지 않는 번 호를 동적으로 할당 )
			- 두 번째 parameter 는 device name
			- 세 번째 parameter 는 file operation
- $\mathcal{L}_{\mathcal{A}}$ Device driver 해제
	- **EXTER 18 FE ATTE:** extern int unregister\_chrdev(unsigned int, const char \*)
		- 첫 번째 parameter 는 major number
		- 두 번째 parameter 는 device name

# **Linux Architecture**

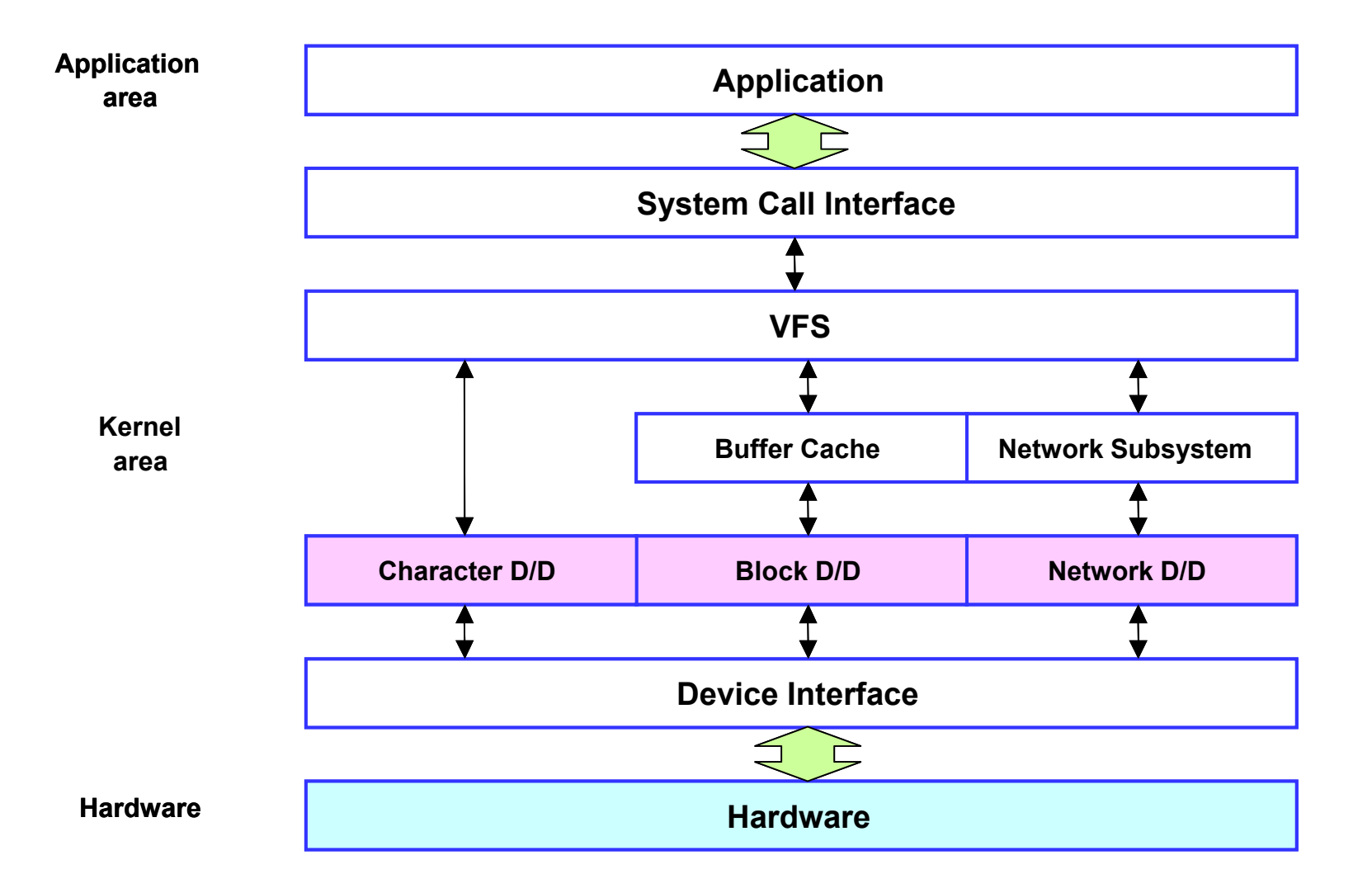

# **DATA** 전달 방법

### ■ 함수

- **get\_user(void \*, Const void \*addr)** 사용자 공간의 어드레스 addr로 부터 변수x로 바이트를 복사
- **Parable 2 ratio 12 ratio 12 random** void \*addr) addr로부터 변수 <sup>x</sup>까지 사용자 공간으로 바이트를 복사
- copy\_to\_user(void \*to, void \*from, unsinged long size)
- e<br>1 copy from user(void \*to, void \*from, unsinged long size)
- <asm/uaccess.h> 참조

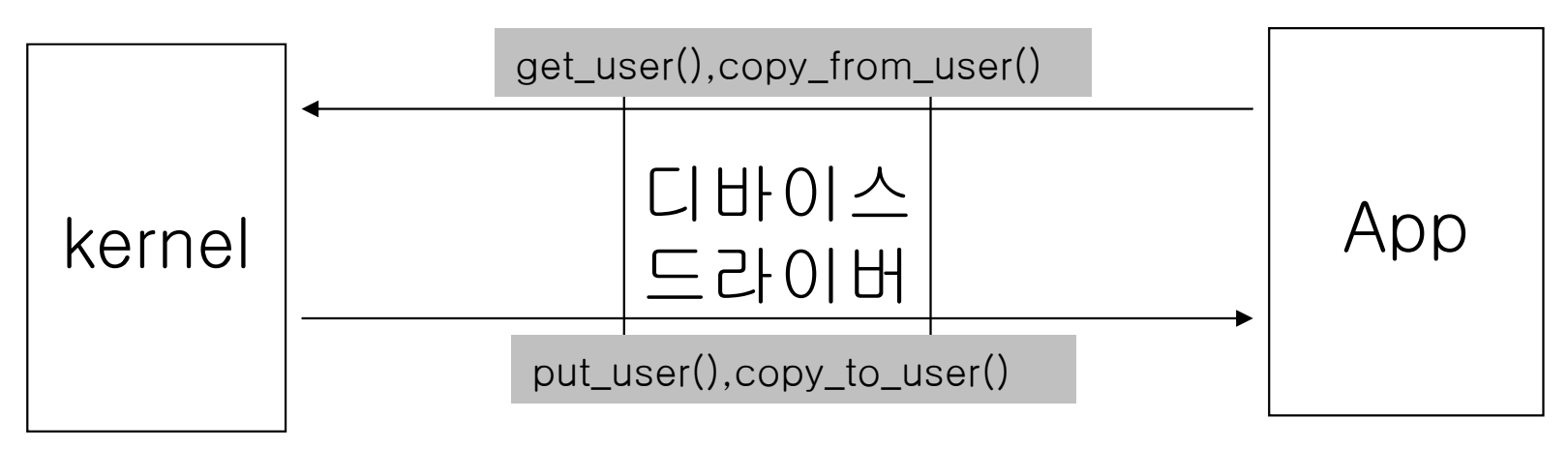

### **Device Driver Example**

**FPGA LED Device Schematic** 

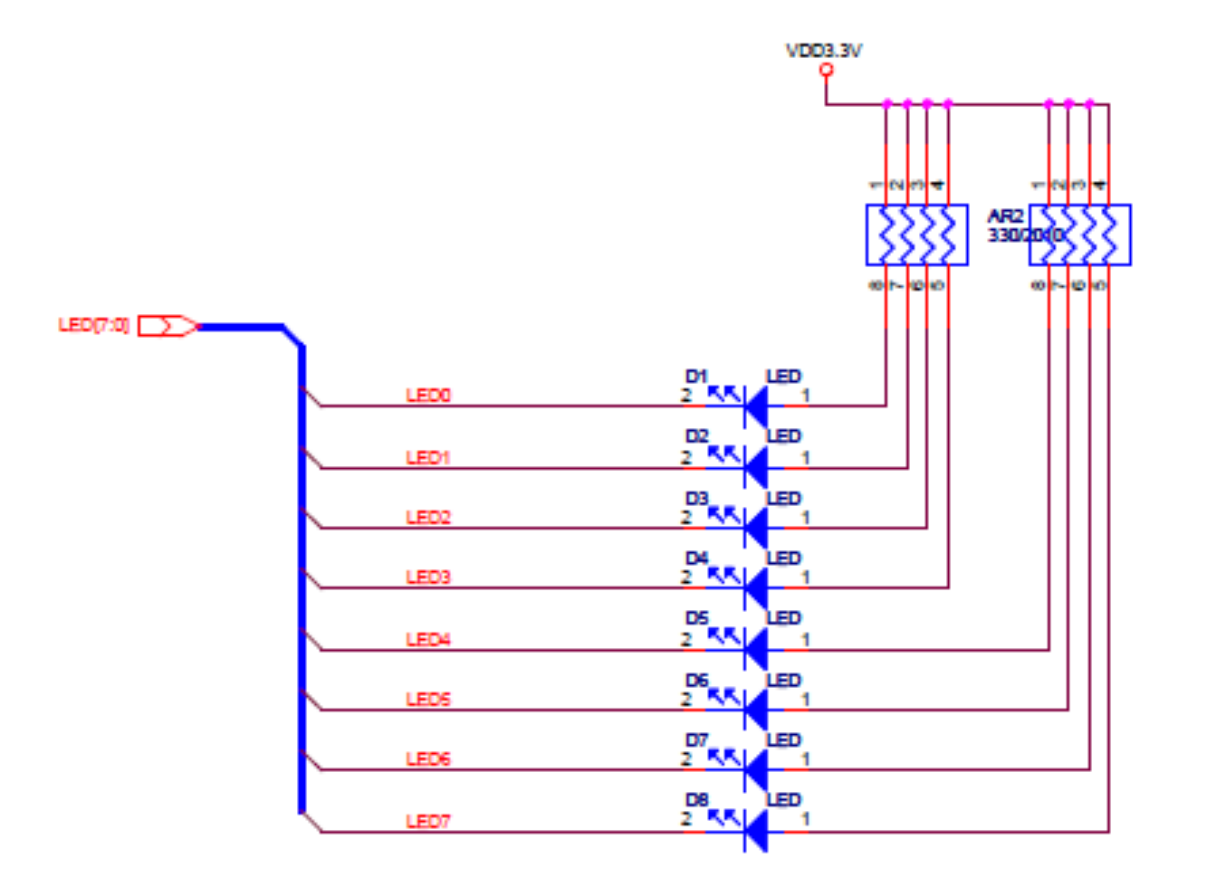

#### $\mathbb{R}^2$ FPGA LED Device Driver Code

#### $\mathcal{C}^{\mathcal{A}}$ Device definition

#define IOM\_LED\_MAJOR 260 // ioboard led device major number #define IOM\_LED\_NAME "fpga\_led" // ioboard led device name #define IOM\_LED\_ADDRESS 0x08000016 // pysical address

#### F Device File Operation

```
// define file_operations structure
struct file_operations iom_led_fops =
{
.owner = THIS_MODULE,
open = iom led open,
.write = iom led write,
.read = iom_led_read,
.release = iom_led_release,
};
```
- FPGA LED Device Driver Code
	- F Register Device Driver

```
int __init iom_led_init(void)
{
         int result;
         result = register_chrdev(IOM_LED_MAJOR, IOM_LED_NAME, &iom_led_fops);
         if(result < 0) {
                    printk(KERN_WARNING"Can't get any major\n");
                    return result;
          }
         iom fpga led addr = ioremap(IOM LED ADDRESS, 0x1);
         printk("init module, %s major number : %d\n", IOM_LED_NAME, IOM_LED_MAJOR);
         return 0;
}
```
### **FPGA LED Application Code**

 $\mathcal{L}_{\mathcal{A}}$ Open device and write data

```
dev = open(LED_DEVICE, O_RDWR);
if (dev<0) {
printf("Device open error : %s\n",LED_DEVICE);
exit(1);
}
retval=write(dev,&data,1);
```
#### ■ FPGA LED Makefile

```
#Makefile for a basic kernel module
obj-m := fpga led driver.o
KDIR :=/work/achroimx6q/kernel
PWD :=$(shell pwd)
all: driver app
#all: driver
driver:$(MAKE) -C $(KDIR) SUBDIRS=$(PWD) modules
app:
   arm-none-linux-gnueabi-gcc -o fpga_test_led fpga_test_led.c
install:cp -a fpga_led_driver.ko /nfsroot
    cp -a fpga_test_led /nfsroot
clean:rm -rf *.ko
    rm -rf * mod.*rm -rf * orm -rf fpga_test_led
    rm -rf Module.symvers
    rm -rf modules.order
    rm -rf led^*
```
#### $\Box$ ■ make

\$ make \$ make install

#### $\mathcal{L}_{\mathcal{A}}$ run on the target

# cd /mnt/nfs # insmod fpga\_led\_driver.ko # mknod /dev/fpga\_led <sup>c</sup> 260 0 # ./fpga\_test\_led 1

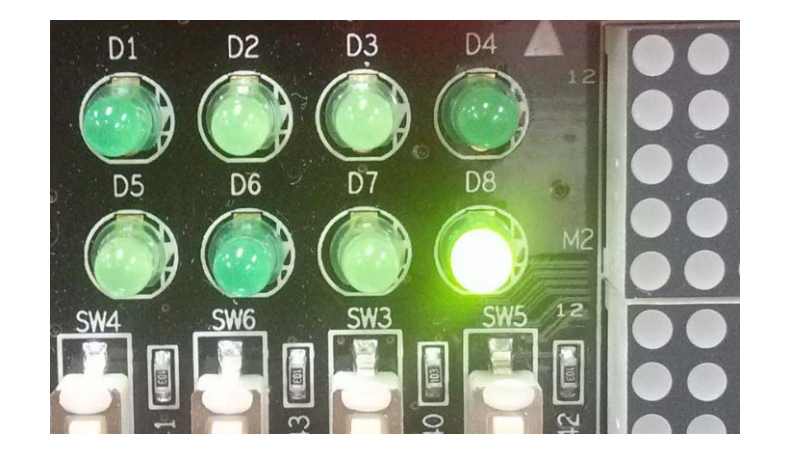

**FPGA FND Device Schematic** 

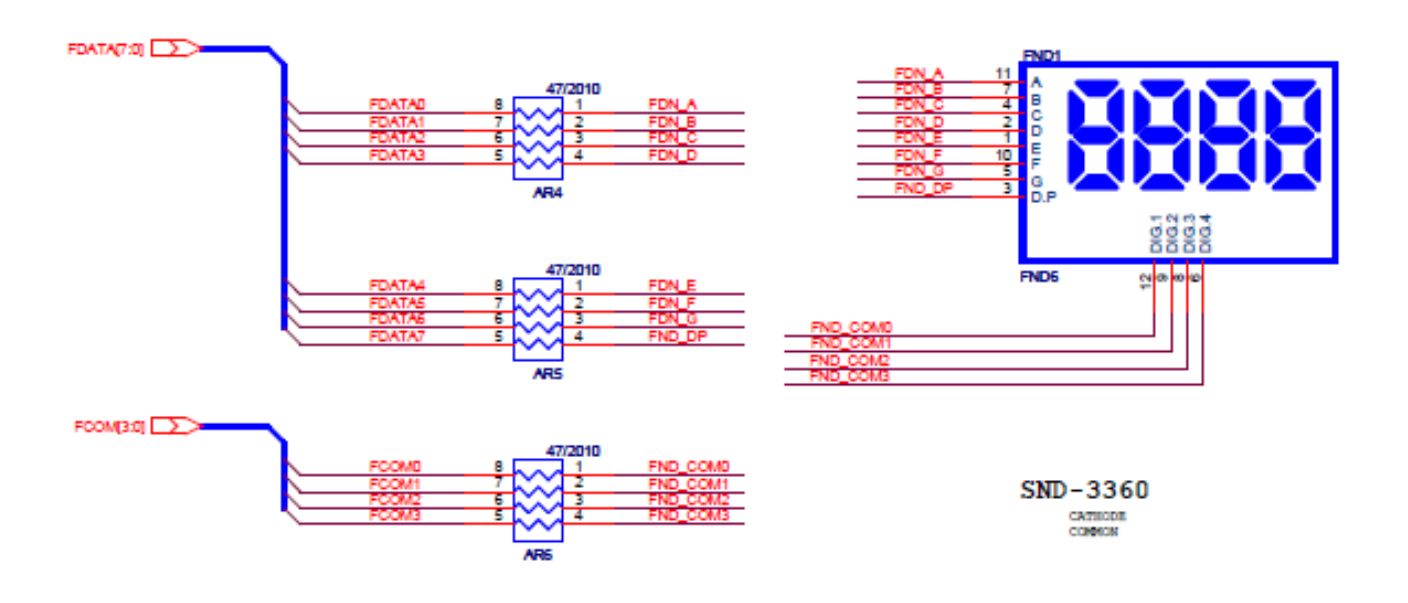

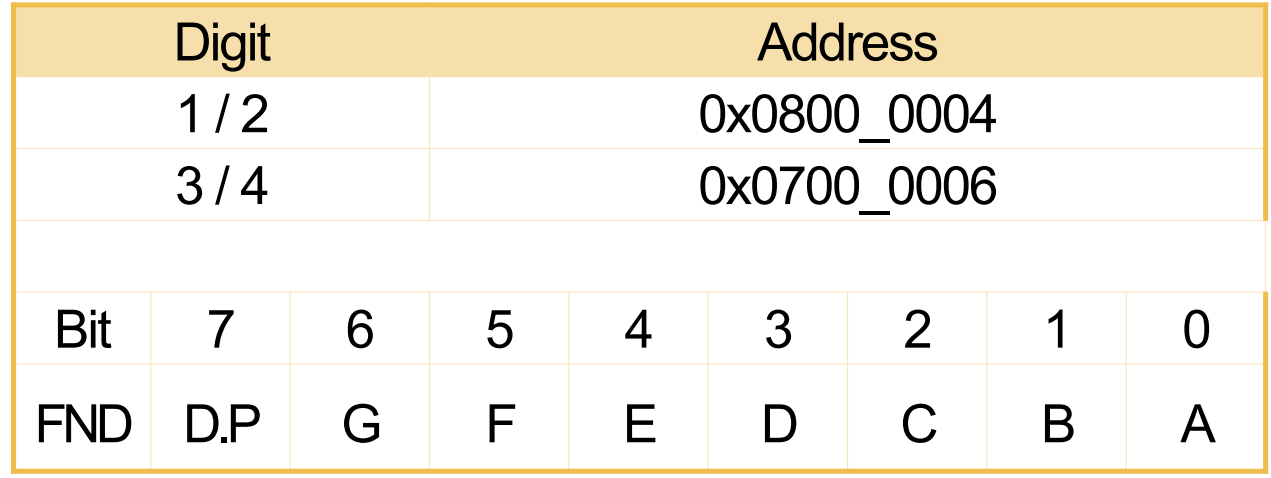

#### $\overline{\phantom{a}}$ FPGA FND Device Driver Code

#### $\mathcal{L}_{\mathcal{A}}$ Device definition

#define IOM\_FND\_MAJOR 261 // ioboard fpga device major number #define IOM\_FND\_NAME "fpga\_fnd" // ioboard fpga device name #define IOM\_FND\_ADDRESS 0x08000004 // pysical address

#### F Device File Operation

```
// define file_operations structure
struct file_operations iom_fnd_fops =
{
.owner = THIS MODULE,
.open = iom_fpga_fnd_open,
.write = iom fpga fnd write,
read = iom fpga fnd read,
relcase = iom fpga_fnd_release,
};
```
- $\mathcal{L}_{\mathcal{A}}$  FPGA FND Device Driver Code
	- F Register Device Driver

```
int __init iom_fpga_fnd_init(void)
{
         int result;
         result = register_chrdev(IOM_FND_MAJOR, IOM_FND_NAME, &iom_fpg a_fnd_fops);
         if(result < 0) {
                    printk(KERN_WARNING"Can't get any major\n");
                    return result;
         }
         iom fpga fnd addr = ioremap(IOM_FND_ADDRESS, 0x4);
         printk("init module, %s major number : %d\n", IOM_FND_NAME, IOM_FND_MAJOR);
         return 0;
}
```
### **FPGA FND Device Driver Code**

#### $\mathcal{L}^{\text{max}}$ Write Data on Device Driver

```
// when write to fnd device ,call this function
ssize t iom fpga fnd write(struct file *inode, const char *gdata, size t length, loff t *off what)
\{int i;
          unsigned char value[4];
          unsigned short int value short = 0;
          const char *tmp = gdata;
          if (copy from user(&value, tmp, 4))
                      return -EFAULT;
value_short = value[0] << 12 | value[1] << 8 |value[2] << 4 |value[3];
outw(value_short,(unsigned int)iom_fpga_fnd_addr);
          return length;
}
```
- **FPGA FND Application Code** 
	- $\mathbb{R}^3$ Open device and write data

```
dev = open(FND_DEVICE, O_RDWR);
if (dev<0) {
printf("Device open error : %s\n",FND_DEVICE);
exit(1);
}
retval=write(dev,&data,4);
if(retval<0)\{printf("Write Error!\n");
return -1;
}
```
#### ■ FPGA FND Makefile

```
#Makefile for a basic kernel module
obj-m := fpga fnd driver.o
KDIR :=/work/achroimx6q/kernel
PWD :=$(shell pwd)
all: driver app
#all: driver
driver:
```

```
$(MAKE) -C $(KDIR) SUBDIRS=$(PWD) modules
```
app:

```
arm-none-linux-gnueabi-gcc -o fpga_test_fnd fpga_test_fnd.c
install:
```

```
cp -a fpga_fnd_driver.ko /nfsroot
```

```
cp -a fpga_test_fnd /nfsroot
```
clean:

```
rm -rf * ko
rm -rf *.mod.*
rm -rf * orm -rf fpga_test_fnd
rm -rf Module.symvers
rm -rf modules.order
rm -rf fnd*rm -rf .tmp*
```
#### $\Box$ ■ make

\$ make \$ make install

#### $\overline{\mathcal{A}}$ run on the target

# cd /mnt/nfs # insmod fpga\_fnd\_driver.ko # mknod /dev/fpga\_fnd <sup>c</sup> 261 0 # /fpga\_test\_led 1234

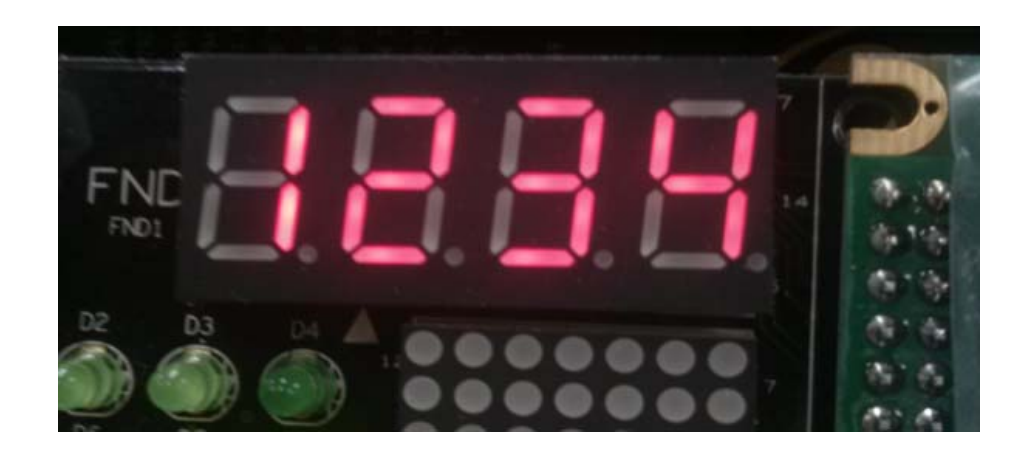

**FPGA Text LCD Device Schematic** 

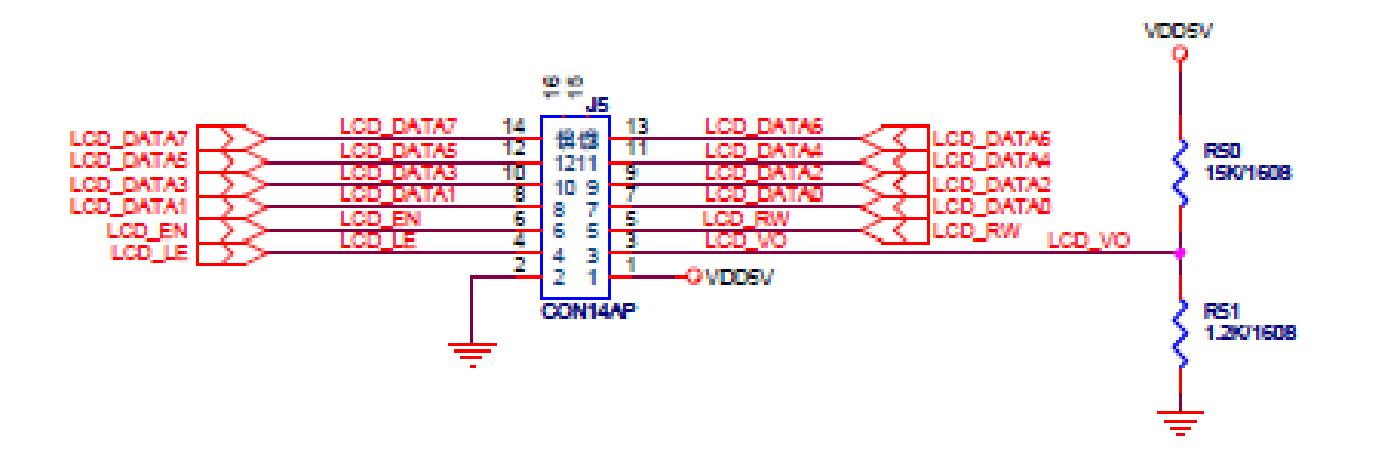

#### $\mathbb{R}^2$ FPGA Text LCD Device Driver Code

#### $\mathcal{C}^{\mathcal{A}}$ Device definition

#define IOM\_TEXT\_LCD\_MAJOR 263 // ioboard fpga device major number #define IOM\_TEXT\_LCD\_NAME "fpga\_text\_lcd" // ioboard fpga device name #define IOM\_TEXT\_LCD\_ADDRESS 0x08000090 // pysical address

#### F Device File Operation

```
// define file_operations structure
struct file_operations iom_text_lcd_fops =
{
.owner = THIS_MODULE,
.open = iom fpga text lcd open,
.write = iom fpga text lcd write,
relcase = iom fpga_text_lcd_release,
};
```
- FPGA Text LCD Device Driver Code
	- F Register Device Driver

```
int __init iom_fpga_text_lcd_init(void)
{
         int result;
         result = register_chrdev(IOM_FPGA_TEXT_LCD_MAJOR, IOM_FPGA_TEXT_LCD_N
AME, &iom_fpga_text_lcd_fops);
         if(result < 0) {
                   printk(KERN_WARNING"Can't get any major\n");
                   return result;
         }
         iom fpga_text_lcd_addr = ioremap(IOM_FPGA_TEXT_LCD_ADDRESS, 0x32);
         printk("init module, %s major number : %d\n", IOM_FPGA_TEXT_LCD_NAME, IOM_F
PGA_TEXT_LCD_MAJOR);
         return 0;
}
```
#### $\mathbb{R}^2$ FPGA Text LCD Device Driver Code

#### $\mathcal{L}_{\mathcal{A}}$ Write Data on Device Driver

```
// when write to fpga_text_lcd device ,call this function
ssize_t iom_fpga_text_lcd_write(struct file *inode, const char *gdata, size_t length, loff_t *off_what)
{
          int i;
unsigned short int \, s \, value = 0;
          unsigned char value[32];
          const char *tmp = gdata;
          if (copy from user(&value, tmp, length))
                       return -EFAULT;
          value[length]=0;
          for(i=0;i<length;i++){
s value = (value[i] & 0xFF) << 8 | value[i + 1] & 0xFF;
                       outw(_s_value,(unsigned int)iom_fpga_text_lcd_addr+i);
j++;
}
          return length;
}
```
### **FPGA Text LCD Application Code**

 $\mathcal{L}_{\mathcal{A}}$ Open device and write data

```
str_size=strlen(argv[1]);
if(str_size>0) {
strncat(string,argv[1],str_size);
memset(string+str_size,' ',LINE_BUFF-str_size);
}
str_size=strlen(argv[2]);
if(str_size>0) {
strncat(string,argv[2],str_size);
memset(string+LINE_BUFF+str_size,' ',LINE_BUFF-str_size);
}
write(dev,string,MAX_BUFF);
```
#### ■ FPGA Text LCD Makefile

```
#Makefile for a basic kernel module
obj-m := fpga_text_lcd_driver.o
KDIR :=/work/achroimx6q/kernel
PWD :=$(shell pwd)
APP := fpga_test_text_lcd
all: driver app
#all: driver
driver:$(MAKE) -C $(KDIR) SUBDIRS=$(PWD) modules
app:
arm-none-linux-gnueabi-gcc -o $(APP) $(APP).c
install:cp -a fpga_text_lcd_driver.ko /nfsroot
cp -a $(APP) /nfsroot
clean:rm -rf * ko
rm -rf * mod *rm -rf * o
rm -rf $(APP)
rm -rf Module.symvers
rm -rf modules.order
rm -rf .tmp*
rm -rf .fpga*
```
#### $\overline{\mathcal{L}}$ make

\$ make \$ make install

#### $\mathcal{L}_{\mathcal{A}}$ run on the target

# cd /mnt/nfs # insmod fpga\_text\_lcd\_driver.ko # mknod /dev/fpga\_text\_lcd <sup>c</sup> 263 0 # ./fpga\_test\_text\_lcd hello world

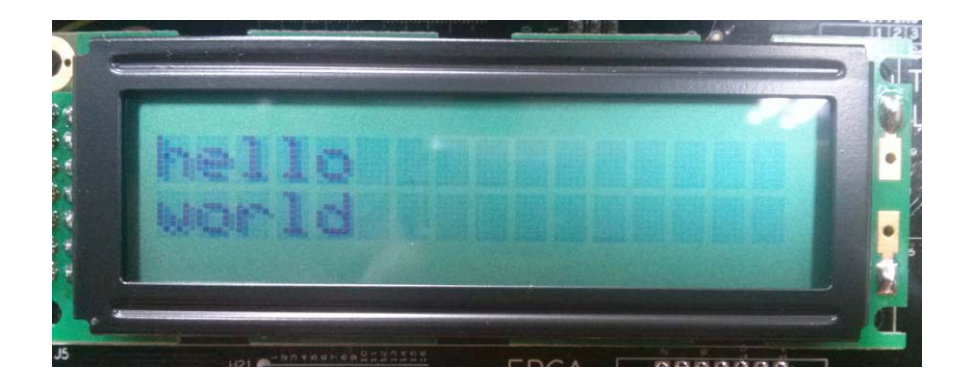

**FPGA Push Switch Device Schematic** 

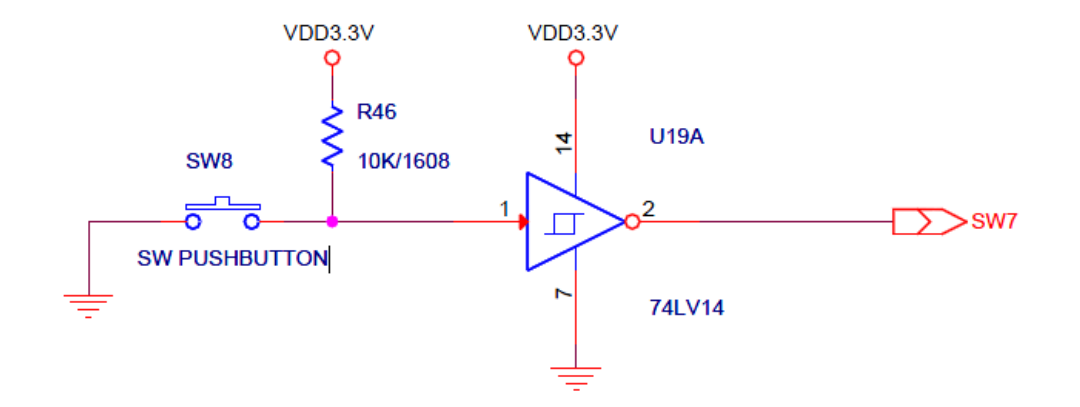

#### $\overline{\phantom{a}}$ FPGA Push Switch Device Driver Code

 $\mathcal{C}^{\mathcal{A}}$ Device definition

> #define IOM\_FPGA\_PUSH\_SWITCH\_MAJOR 265 // ioboard led device major number #define IOM\_FPGA\_PUSH\_SWITCH\_NAME "fpga\_push\_switch" // ioboard led device name #define IOM\_FPGA\_PUSH\_SWITCH\_ADDRESS 0x08000050 // pysical address

#### F Device File Operation

```
// define file_operations structure
struct file_operations iom_fpga_push_switch_fops =
{
         owner: THIS_MODULE,
         open: iom_fpga_push_switch_open,
         read: iom fpga_push_switch_read,
         release: iom fpga push switch release,
};
```
- $\overline{\phantom{a}}$  FPGA Push Switch Device Driver Code
	- F Register Device Driver

```
int __init iom_fpga_push_switch_init(void)
{
         int result;
         result = register_chrdev(IOM_FPGA_PUSH_SWITCH_MAJOR, IOM_FPGA_PUSH_S
WITCH _NAME, &iom_fpga_push_switch_fops);
         if(result < 0) {
                   printk(KERN_WARNING"Can't get any major\n");
                   return result;
         }
         iom fpga_push_switch_addr = ioremap(IOM_FPGA_PUSH_SWITCH_ADDRESS, 0x1
8);
         printk("init module : %s major number : %d\n", IOM_FPGA_PUSH_SWITCH_NAME, I
OM_FPGA_PUSH_SWITCH_MAJOR);
         return 0;
}
```
#### $\overline{\phantom{a}}$ FPGA Push Switch Device Driver Code

 $\mathcal{L}^{\mathcal{L}}$ Read Data on Device Driver

```
// when read from fpga_push_switch device ,call this function
ssize_t iom_fpga_push_switch_read(struct file *inode, char *gdata, size_t length, loff_t *off_what)
{
          int i;
          unsigned char push_sw_value[MAX_BUTTON];
          unsigned short int s value;
          for(i=0:i<length:i++){
                      s value = inw((unsigned int)iom fpga_push_switch_addr+i*2);
                     push sw value[i] = \,s value &0xFF;
}
          if (copy to user(gdata, &push sw value, length))
                     return -EFAULT;
          return length;
}
```
- **FPGA Push Switch Application Code** 
	- $\mathbb{R}^3$ Open device and read data

```
dev = open("/dev/fpga_push_switch", O_RDWR);
if (dev<0)printf("Device Open Error\n");
   close(dev);
   return -1;
}
(void)signal(SIGINT, user_signal1);
buff size=sizeof(push sw buff);
printf("Press <ctrl+c> to quit. \n");
while(!quit){
   usleep(400000);
   read(dev, &push_sw_buff, buff_size);
   for(i=0;i<MAX BUTTON;i++) {
   printf("[%d] ",push_sw_buff[i]);
}
printf("\n");
}
```
### ■ FPGA Push Switch Makefile

```
#Makefile for a basic kernel module
```

```
obj-m := fpga_push_switch_driver.o
```

```
KDIR :=/work/achroimx6q/kernel
```
PWD :=\$(shell pwd)

```
all: driver app
```
#all: driver

driver:

```
$(MAKE) -C $(KDIR) SUBDIRS=$(PWD) modules
```
app:

```
arm-none-linux-gnueabi-gcc -o fpga_test_push_switch fpga_test_push_switch.c
install:
```

```
cp -a fpga_push_switch_driver.ko /nfsroot
```

```
cp -a fpga_test_push_switch /nfsroot
```
clean:

```
rm -rf *.ko
rm -rf * \text{mod} *rm -rf * \circrm -rf fpga_test_push_switch
rm -rf Module.symvers
rm -rf .tmp*
rm -rf .fpga*
rm -rf modules.order
```
#### $\overline{\phantom{a}}$ make

\$ make \$ make install

#### **Forum** on the target

# cd /mnt/nfs # insmod fpga\_push\_switch\_driver.ko # mknod /dev/fpga\_push\_swicth c 265 0 # ./fpga\_test\_push\_switch

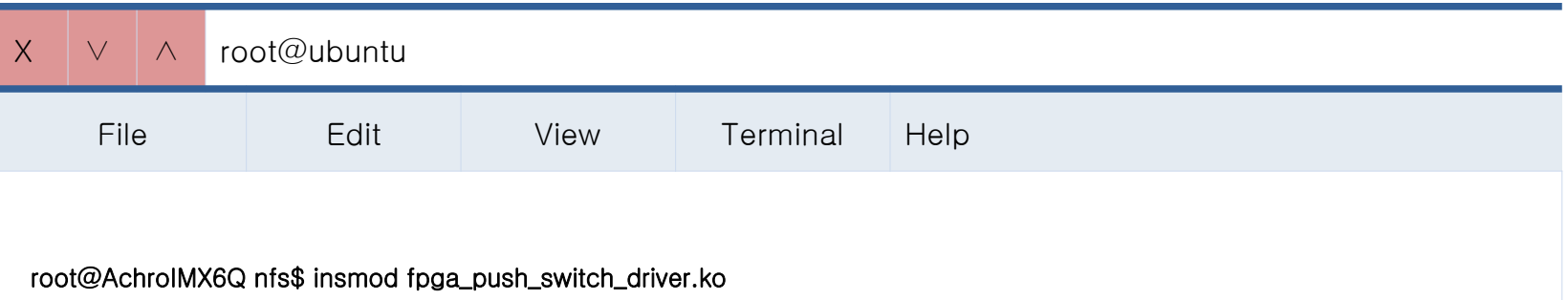

init module, fpga\_push\_switch major number: 265 root@AchroIMX6Q nfs\$ mknod /dev/fpga\_push\_switch <sup>c</sup> 265 0 root@AchroIMX6Q nfs\$ ./fpga\_test\_push\_switch Press <ctrl+c> to quit [0] [0] [0] [0] [0] [0] [0] [0] [0] [0] [0] [0] [0] [0] [0] [0] [0] [0] [0] [0] [0] [0] [0] [0] [0] [0] [0]